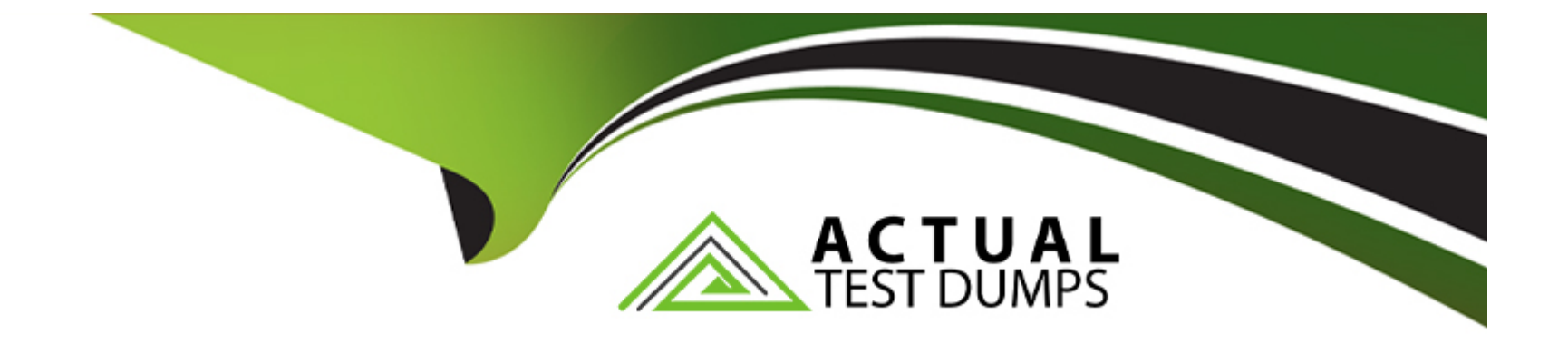

# **Free Questions for 2V0-41.23 by actualtestdumps**

# **Shared by Kirkland on 15-04-2024**

**For More Free Questions and Preparation Resources**

**Check the Links on Last Page**

### Question Type: MultipleChoice

Which two steps must an NSX administrator take to integrate VMware Identity Manager in NSX to support role-based access control? (Choose two.)

### Options:

- A- Create a SAML authentication in VMware Identity Manager using the NSX Manager FQDN.
- B- Enter the Identity Provider (IdP) metadata URL in NSX Manager.
- C- Create an OAuth 2.0 client in VMware Identity Manager.
- D- Add NSX Manager as a Service Provider (SP) in VMware Identity Manager.
- E- Enter the service URL, Client Secret, and SSL thumbprint in NSX Manager.

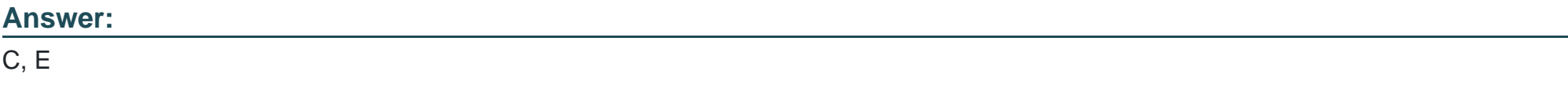

### Explanation:

<https://docs.vmware.com/en/VMware-NSX-T-Data-Center/3.2/administration/GUID-EAAD1FBE-F750-4A5A-A3BF-92B1E7D016FE.html>

## **Question 2**

### **Question Type: MultipleChoice**

Which two commands does an NSX administrator use to check the IP address of the VMkernel port for the Geneve protocol on the ESXi transport node? (Choose two.)

### **Options:**

**A-** esxcfg-nics -1l

- **B-** esxcli network ip interface ipv4 get
- **C-** esxcli network nic list
- **D-** esxcfg-vmknic -1
- **E-** net-dvs

### **Answer:**

B, D

#### Explanation:

To check the IP address of the VMkernel port for the Geneve protocol on the ESXi transport node, an NSX administrator can use the following commands:

[esxcli network ip interface ipv4 get: This command displays the IPv4 configuration of all VMkernel interfaces on the host, including their](https://kb.vmware.com/s/article/1003728) [IP addresses, netmasks, and gateways.The Geneve protocol uses a VMkernel interface named geneve0 by default1](https://kb.vmware.com/s/article/1003728)

[esxcfg-vmknic -l: This command lists all VMkernel interfaces on the host, along with their MAC addresses, MTU, and netstack.The](https://www.pearsonitcertification.com/articles/article.aspx?p=2190191&seqNum=10) [Geneve protocol uses a netstack named nsx-overlay by default](https://www.pearsonitcertification.com/articles/article.aspx?p=2190191&seqNum=10)

[https://docs.vmware.com/en/VMware-NSX-T-Data-Center/3.2/installation/GUID-B7E7371E-A9F6-4880-B184-E00A62C0C818.html](https://www.vmadmin.co.uk/resources/35-esxserver/49-vmkniccmd) <https://www.vmadmin.co.uk/resources/35-esxserver/49-vmkniccmd>

### Question 3

Question Type: MultipleChoice

Which three protocols could an NSX administrator use to transfer log messages to a remote log server? (Choose three.)

### Options:

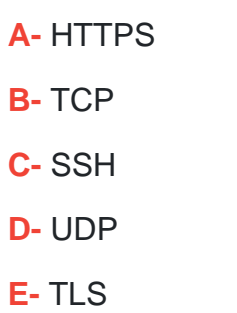

F- SSL

### Answer:

B, D, E

### Explanation:

[An NSX administrator can use TCP, UDP, or TLS protocols to transfer log messages to a remote log server. These protocols are](https://docs.vmware.com/en/VMware-NSX-T-Data-Center/3.2/administration/GUID-8085C57D-681A-4435-83A3-CB21C98F4A93.html) [supported by NSX Manager, NSX Edge, and hypervisors for remote logging. A Log Insight log server supports all these protocols, as](https://docs.vmware.com/en/VMware-NSX-T-Data-Center/3.2/administration/GUID-8085C57D-681A-4435-83A3-CB21C98F4A93.html) [well as LI and LI-TLS, which are specific to Log Insight and optimize network usage. HTTPS, SSH, and SSL are not valid protocols for](https://docs.vmware.com/en/VMware-NSX-T-Data-Center/3.2/administration/GUID-8085C57D-681A-4435-83A3-CB21C98F4A93.html) [remote logging in NSX-T Data Center.References: : VMware NSX-T Data Center Administration Guide, page 102.: VMware Docs:](https://docs.vmware.com/en/VMware-NSX-T-Data-Center/3.2/administration/GUID-8085C57D-681A-4435-83A3-CB21C98F4A93.html) [Configure Remote Logging](https://docs.vmware.com/en/VMware-NSX-T-Data-Center/3.2/administration/GUID-8085C57D-681A-4435-83A3-CB21C98F4A93.html)

### Question 4

As part of an organization's IT security compliance requirement, NSX Manager must be configured for 2FA (two-factor authentication).

What should an NSX administrator have ready before the integration can be configured? O

### Options:

- A- Active Directory LDAP integration with OAuth Client added
- B- VMware Identity Manager with an OAuth Client added
- C- Active Directory LDAP integration with ADFS
- D- VMware Identity Manager with NSX added as a Web Application

### Answer:

B

### Explanation:

[To configure NSX Manager for two-factor authentication \(2FA\), an NSX administrator must have VMware Identity Manager \(vIDM\) with](https://blogs.vmware.com/networkvirtualization/2018/04/two-factor-authentication-vmware-nsx-t.html/) [an OAuth Client added. vIDM provides identity management services and supports various 2FA methods, such as VMware Verify, RSA](https://blogs.vmware.com/networkvirtualization/2018/04/two-factor-authentication-vmware-nsx-t.html/) [SecurID, and RADIUS. An OAuth Client is a configuration entity in vIDM that represents an application that can use vIDM for](https://blogs.vmware.com/networkvirtualization/2018/04/two-factor-authentication-vmware-nsx-t.html/) [authentication and authorization. NSX Manager must be registered as an OAuth Client in vIDM before it can use 2FA.References: :](https://blogs.vmware.com/networkvirtualization/2018/04/two-factor-authentication-vmware-nsx-t.html/)

[VMware NSX-T Data Center Installation Guide, page 19. : VMware NSX-T Data Center Administration Guide, page 102.: VMware Blogs:](https://blogs.vmware.com/networkvirtualization/2018/04/two-factor-authentication-vmware-nsx-t.html/) [Two-Factor Authentication with VMware NSX-T](https://blogs.vmware.com/networkvirtualization/2018/04/two-factor-authentication-vmware-nsx-t.html/)

# Question 5

Question Type: MultipleChoice

Which two are supported by L2 VPN clients? (Choose two.)

### Options:

A- NSX for vSphere Edge

- B- 3rd party Hardware VPN Device
- C- NSX Autonomous Edge
- D- NSX Edge

#### Answer:

C, D

### **Explanation:**

The following L2 VPN clients are recommended:

- 1. NSX Managed NSX Edge in a separate NSX Managed environment.
- \* Overlay and VLAN segments can be extended.
- 2. Autonomous Edge:
- \* Enables L2 VPN access from a non-a NSX environment to NSX environments.
- \* Deployed by using an OVF file on a host that is not managed by NSX.
- \* Only VLAN segments can be extended.

# **Question 6**

**Question Type: MultipleChoice**

Which of the following settings must be configured in an NSX environment before enabling stateful active-active SNAT?

### Options:

- A- Tier-1 gateway in active-standby mode
- B- Tier-1 gateway in distributed only mode
- C- An Interface Group for the NSX Edge uplinks
- D- A Punting Traffic Group for the NSX Edge uplinks

### Answer:

 $\mathcal{C}$ 

### Explanation:

[To enable stateful active-active SNAT on a Tier-0 or Tier-1 gateway, you must configure an Interface Group for the NSX Edge uplinks.](https://docs.vmware.com/en/VMware-NSX-Data-Center-for-vSphere/6.4/com.vmware.nsx.admin.doc/GUID-7977542E-C4BA-484A-9811-1233E2401A23.html) [An Interface Group is a logical grouping of NSX Edge interfaces that belong to the same failure domain. A failure domain is a set of NSX](https://docs.vmware.com/en/VMware-NSX-Data-Center-for-vSphere/6.4/com.vmware.nsx.admin.doc/GUID-7977542E-C4BA-484A-9811-1233E2401A23.html) [Edge nodes that share the same physical network infrastructure and are subject to the same network failures.By configuring an Interface](https://docs.vmware.com/en/VMware-NSX-Data-Center-for-vSphere/6.4/com.vmware.nsx.admin.doc/GUID-7977542E-C4BA-484A-9811-1233E2401A23.html) [Group, you can ensure that the stateful services are distributed across different failure domains and can recover from network failures1](https://docs.vmware.com/en/VMware-NSX-Data-Center-for-vSphere/6.4/com.vmware.nsx.admin.doc/GUID-7977542E-C4BA-484A-9811-1233E2401A23.html)

To Get Premium Files for 2V0-41.23 Visit

[https://www.p2pexams.com/products/2v0-41.2](https://www.p2pexams.com/products/2V0-41.23)3

For More Free Questions Visit [https://www.p2pexams.com/vmware/pdf/2v0-41.2](https://www.p2pexams.com/vmware/pdf/2v0-41.23)3